# Package 'DSAIDE'

July 23, 2021

Type Package

- Title Dynamical Systems Approach to Infectious Disease Epidemiology (Ecology/Evolution)
- Description Exploration of simulation models (apps) of various infectious disease transmission dynamics scenarios.

The purpose of the package is to help individuals learn

about infectious disease epidemiology (ecology/evolution) from a dynamical systems perspective. All apps include explanations of the underlying models and instructions on what to do with the models.

Version 0.9.3

Date 2021-07-23

Maintainer Andreas Handel <ahandel@uga.edu>

License GPL-3

Encoding UTF-8

LazyData TRUE

Imports adaptivetau, deSolve, dplyr, ggplot2, gridExtra, lhs, nloptr, plotly, rlang, stats, utils, XML

**Depends** R ( $>= 4.0.0$ ), shiny ( $>= 1.2$ )

Suggests covr, devtools, knitr, pkgdown, rmarkdown, roxygen2, testthat

RoxygenNote 7.1.1

VignetteBuilder knitr

URL <https://ahgroup.github.io/DSAIDE/>,

<https://github.com/ahgroup/DSAIDE/>

BugReports <https://github.com/ahgroup/DSAIDE/issues>

NeedsCompilation no

Author Andreas Handel [aut, cre] (<<https://orcid.org/0000-0002-4622-1146>>), Cody Dailey [ctb], Isaac Chun-Hai Fung [ctb], Spencer Hall [ctb], Ben Listyg [ctb],

Brian McKay [ctb], John Rossow [ctb], Sina Solaimanpour [ctb], Alexis Vittengl [ctb], Henok Woldu [ctb]

# Repository CRAN

Date/Publication 2021-07-23 18:20:02 UTC

# R topics documented:

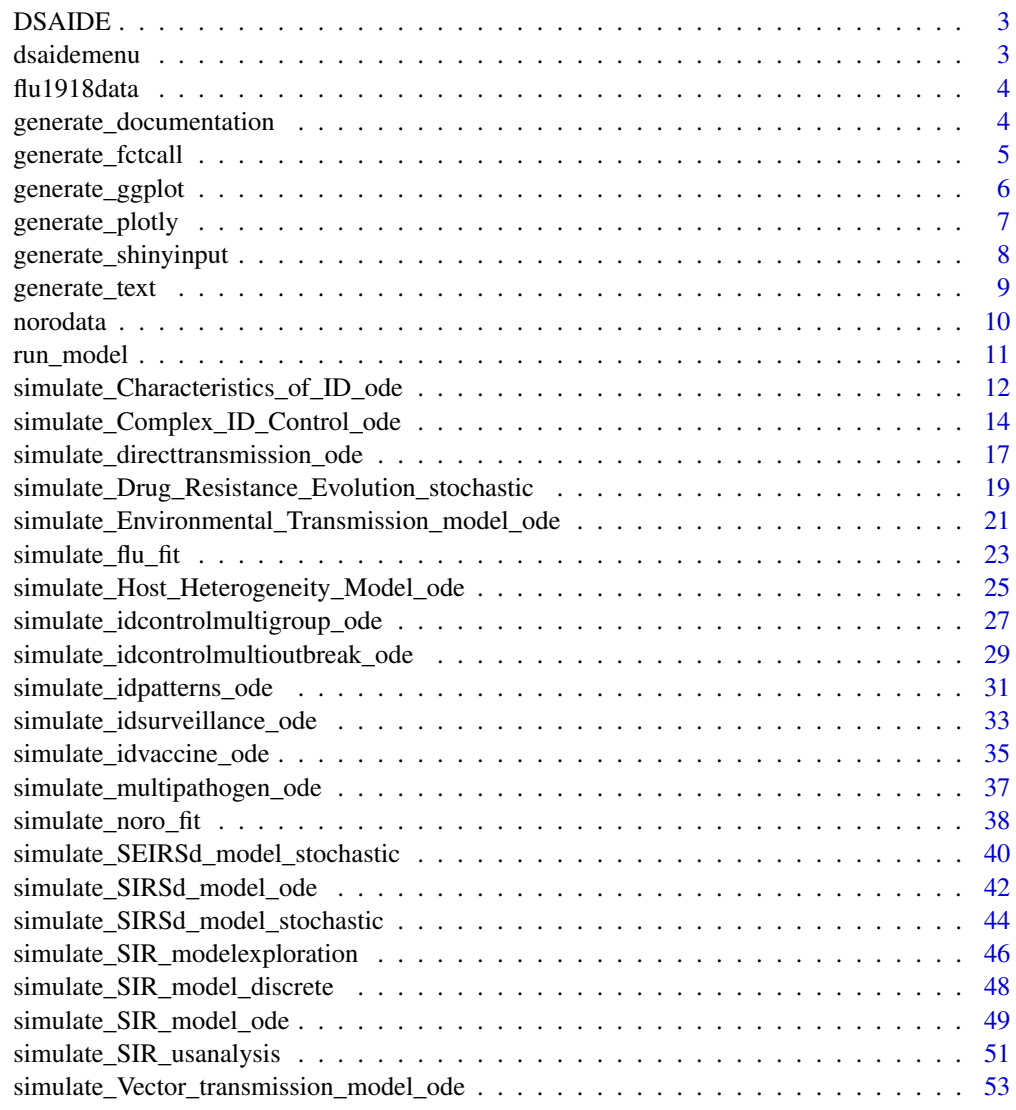

**Index** [56](#page-55-0)

<span id="page-2-0"></span>DSAIDE *DSAIDE: A package to learn about Dynamical Systems Approaches to Infectious Disease Epidemiology*

# Description

This package provides a number of shiny apps that simulate various infectious disease dynamics models By manipulating the models and working through the instructions provided within the shiny UI, you can learn about some important concepts in infectious disease epidemiology. You will also learn how models can be used to study such concepts.

# Details

Start the main menu of the package by calling dsaidemenu().

To learn more about how to use the package, see the documentation on the package website: https://ahgroup.github.io/DSAIDE/

dsaidemenu *The main menu for the DSAIDE package*

#### Description

This function opens a Shiny app with a menu that will allow the user to run the different simulations.

#### Usage

dsaidemenu()

# Details

Run this function with no arguments to start the main menu (a Shiny app) for DSAIDE

#### Author(s)

Andreas Handel

#### Examples

## Not run: dsaidemenu()

<span id="page-3-0"></span>

# Description

Weekly influenza deaths per 100,000 during the 1918 pandemic for New York City.

#### Usage

flu1918data

### Format

A data frame/tibble with these variables:

Date Week of reporting, date format

Deaths New deaths in NYC per week per 100,000, numeric

# Details

Data is from Supplementary Table 1 of Mills et al 2004 Nature: https://www.nature.com/articles/nature03063

See this article and citations therein for more details on the data. Note that only a subset of the data is present here and the data are meant to be used for illustrative purposes only. For a proper reanalysis of these data, use the source mentioned above or check out data available through project Tycho: https://www.tycho.pitt.edu/

generate\_documentation

*A helper function which processes and displays the documentation part for each app*

# Description

This function take the documentation provided as html file and extracts sections to generate the tabs with content for each Shiny app. This is a helper function and only useful for this package.

#### Usage

generate\_documentation(docfilename)

# Arguments

docfilename full path and name to html file containing the documentation

<span id="page-4-0"></span>This function is called by the Shiny UIs to populate the documentation and information tabs.

#### Value

tablist A list of tabs for display in a Shiny UI.

#### Author(s)

Andreas Handel

generate\_fctcall *A helper function that produces a call to a simulator function for specific settings*

# Description

This function takes a modelsettings structure and uses that information to create an unevaluated function call that runs the simulator function with the specified settings

#### Usage

```
generate_fctcall(modelsettings)
```
# Arguments

modelsettings a list with model settings. Required list elements are: List elements with names and values for all inputs expected by simulation function. modelsettings\$simfunction - name of simulation function in variable

# Details

This function produces a function call for specific settings.

# Value

A string containing an unevaluated function call with the specified settings, or an error message

<span id="page-5-0"></span>

#### **Description**

This function generates plots to be displayed in the Shiny UI. This is a helper function. This function processes results returned from the simulation, supplied as a list.

#### Usage

generate\_ggplot(res)

#### Arguments

res A list structure containing all simulation results that are to be plotted. The length of the main list indicates the number of separate plots to make. Each list entry is itself a list, and corresponds to one plot and needs to contain the following information/elements:

> 1. A data frame list element called "dat" or "ts". If the data frame is "ts" it is assumed to be a time series and by default a line plot will be produced and labeled Time/Numbers. For plotting, the data needs to be in a format with one column called xvals, one column yvals, one column called varnames that contains names for different variables. Varnames needs to be a factor variable or will be converted to one. If a column 'varnames' exist, it is assumed the data is in the right format. Otherwise it will be transformed. An optional column called IDvar can be provided for further grouping (i.e. multiple lines for stochastic simulations). If plottype is 'mixedplot' an additional column called 'style' indicating line or point plot for each variable is needed.

2. Meta-data for the plot, provided in the following variables: optional: plottype - One of "Lineplot" (default if nothing is provided),"Scatterplot","Boxplot",

"Mixedplot".

plied.

optional: xlab, ylab - Strings to label axes.

optional: xscale, yscale - Scaling of axes, valid ggplot2 expression, e.g. "identity" or "log10".

optional: xmin, xmax, ymin, ymax - Manual min and max for axes.

optional: makelegend - TRUE/FALSE, add legend to plot. Assume true if not provided.

optional: legendtitle - Legend title, if NULL/not supplied, default is used optional: legendlocation - if "left" is specified, top left. Otherwise top. optional: linesize - Width of line, numeric, i.e. 1.5, 2, etc. set to 1.5 if not sup-

optional: pallette - overwrite plot colors by providing a vector of color names or hex numbers to be used for the plot.

optional: title - A title for each plot.

optional: for multiple plots, specify res[[1]]\$ncols to define number of columns

# <span id="page-6-0"></span>generate\_plotly 7

#### Details

This function can be called to produce plots, i.e. those displayed for each app. The input needed by this function is produced by either calling the [run\\_model](#page-10-1) function (as done when going through the UI) or manually transforming the output from a simulate\_ function into the correct list structure as explained here.

#### Value

A ggplot plot structure for display in a Shiny UI.

#### Author(s)

Andreas Handel

generate\_plotly *A helper function that takes simulation results and produces plotly plots*

#### **Description**

This function generates plots to be displayed in the Shiny UI. This is a helper function. This function processes results returned from the simulation, supplied as a list.

#### Usage

```
generate_plotly(res)
```
#### Arguments

res A list structure containing all simulation results that are to be plotted. The length of the main list indicates the number of separate plots to make. Each list entry is itself a list, and corresponds to one plot and needs to contain the following information/elements:

> 1. A data frame list element called "dat" or "ts". If the data frame is "ts" it is assumed to be a time series and by default a line plot will be produced and labeled Time/Numbers. For plotting, the data needs to be in a format with one column called xvals, one column yvals, one column called varnames that contains names for different variables. Varnames needs to be a factor variable or will be converted to one. If a column 'varnames' exist, it is assumed the data is in the right format. Otherwise it will be transformed. An optional column called IDvar can be provided for further grouping (i.e. multiple lines for stochastic simulations). If plottype is 'mixedplot' an additional column called 'style' indicating line or point plot for each variable is needed.

2. Meta-data for the plot, provided in the following variables:

optional: plottype - One of "Lineplot" (default is nothing is provided),"Scatterplot","Boxplot", "Mixedplot".

optional: xlab, ylab - Strings to label axes.

<span id="page-7-0"></span>optional: xscale, yscale - Scaling of axes, valid ggplot2 expression, e.g. "identity" or "log10". optional: xmin, xmax, ymin, ymax - Manual min and max for axes. optional: makelegend - TRUE/FALSE, add legend to plot. Assume true if not provided. optional: legendtitle - Legend title, if NULL/not supplied, default is used optional: legendlocation - if "left" is specified, top left. Otherwise top right. optional: linesize - Width of line, numeric, i.e. 1.5, 2, etc. set to 1.5 if not supplied. optional: title - A title for each plot. optional: for multiple plots, specify res[[1]]\$ncols to define number of columns

# Details

This function can be called to produce plots, i.e. those displayed for each app. The input needed by this function is produced by either calling the run\_model() function (as done when going through the UI) or manually transforming the output from a simulate\_ function into the correct list structure explained below.

# Value

A plotly plot structure for display in a Shiny UI.

#### Author(s)

Yang Ge, Andreas Handel

generate\_shinyinput *A helper function that takes a model and generates shiny UI elements*

#### Description

This function generates shiny UI inputs for a supplied model. This is a helper function called by the shiny app.

## Usage

```
generate_shinyinput(
  use_mbmodel = FALSE,mbmodel = NULL,use\_doc = FALSE,
 model_file = NULL,
 model_function = NULL,
 otherinputs = NULL,
  packagename = NULL
)
```
# <span id="page-8-0"></span>generate\_text 9

#### Arguments

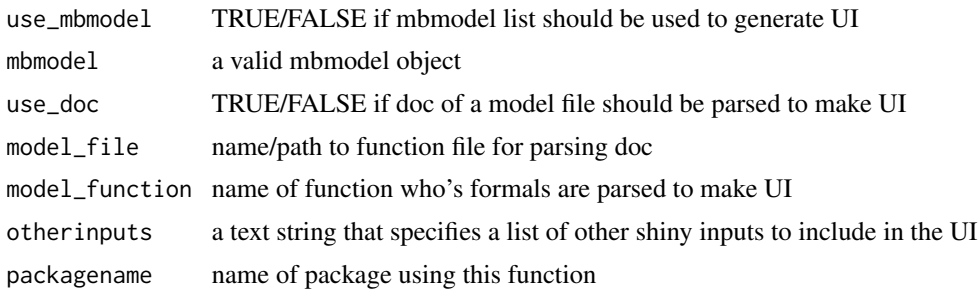

#### Details

This function is called by the Shiny app to produce the Shiny input UI elements. It produces UI by 3 different ways. 1. If use\_mbmodel is TRUE, an mbmodel list structure, which needs to be provided, is used 2. If use\_mbmodel is FALSE and use\_doc is TRUE, the documentation header of the function is used. For that approach, model\_file needs to contain the name/path to the R script for the function The doc needs to have a specific format for this. 3. If both use\_mbmodel and use\_doc are FALSE, the function formals are parsed and used as UI. For that approach, model\_function needs to specify the name of the model model\_function is assumed to be the name of a function. The formals of the function will be parsed to create UI elements. Non-numeric arguments of functions are removed and need to be included in the otherinputs argument.

#### Value

A renderUI object that can be added to the shiny output object for display in a Shiny UI

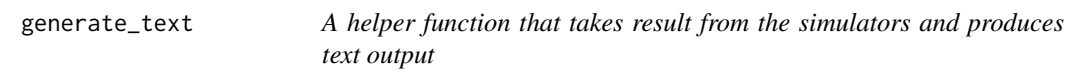

#### Description

This function generates text to be displayed in the Shiny UI. This is a helper function. This function processes results returned from the simulation, supplied as a list.

#### Usage

```
generate_text(res)
```
#### Arguments

res A list structure containing all simulation results that are to be processed. This function is meant to be used together with generate plots() and requires similar input information. See the generate\_plots() function for most details. Specific entries for this function are 'maketext', 'showtext' and 'finaltext'. If 'maketext' is set to TRUE (or not provided) the function processes the data corresponding to

<span id="page-9-0"></span>each plot and reports min/max/final values (lineplots) or correlation coefficient (scatterplot) If 'maketext' is FALSE, no text based on the data is generated. If the entries 'showtext' or 'finaltext' are present, their values will be returned for each plot or for all together. The overall message of finaltext should be in the 1st plot.

# Details

This function is called by the Shiny server to produce output returned to the Shiny UI.

# Value

HTML formatted text for display in a Shiny UI.

#### Author(s)

Andreas Handel

Andreas Handel

norodata *Cases of norovirus during an outbreak*

#### Description

Norovirus case data from an outbreak among children on a school trip

#### Usage

norodata

#### Format

A data frame with these variables:

Date Day of outbreak, all in December 2007, numeric

Cases New cases for the specified date, numeric

# Details

The data are from Kuo 2009 Wien Klin Woch: "A non-foodborne norovirus outbreak among school children during a skiing holiday, Austria, 2007" Specifically, the data comes from figure 1 of this article. The total number of susceptibles was 284.

See this article and citations therein for more details on the data. Note that only a subset of the data is present here and the data are meant for illustrative purposes only. For a proper re-analysis of these data, use the source mentioned above.

<span id="page-10-1"></span><span id="page-10-0"></span>run\_model *A function that runs an app for specific settings and processes results for plot and text generation*

# Description

This function runs a model based on information provided in the modelsettings list passed into it.

# Usage

run\_model(modelsettings)

# Arguments

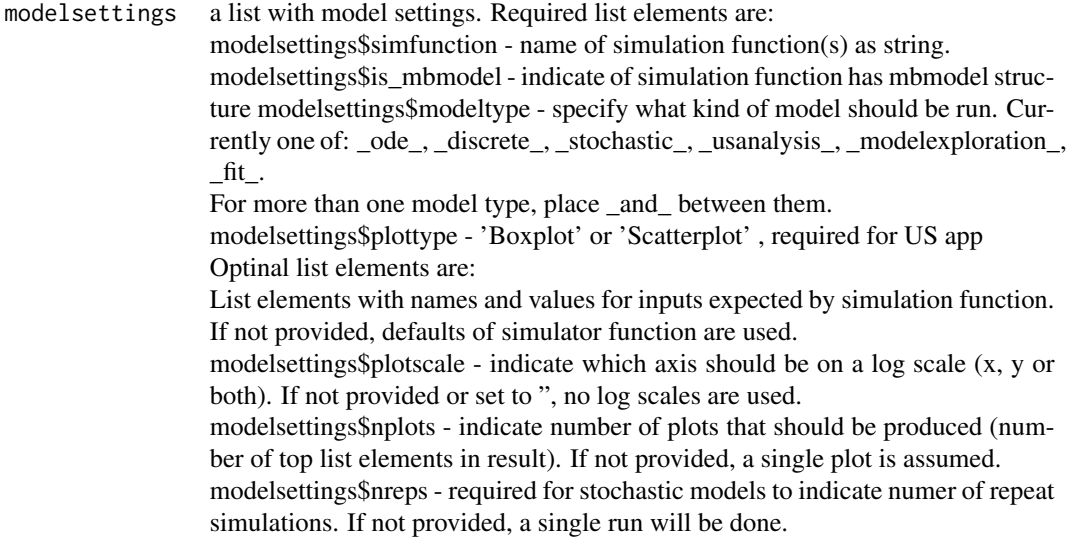

# Details

This function runs a model for specific settings.

# Value

A vectored list named "result" with each main list element containing the simulation results in a dataframe called dat and associated metadata required for generate\_plot and generate\_text functions. Most often there is only one main list entry (result[[1]]) for a single plot/text.

<span id="page-11-0"></span>simulate\_Characteristics\_of\_ID\_ode *Characteristics of ID*

# Description

A compartmental model with several different compartments: Susceptibles (S), Infected and Presymptomatic (P), Infected and Asymptomatic (A), Infected and Symptomatic (I), Recovered and Immune (R) and Dead (D)

# Usage

```
simulate_Characteristics_of_ID_ode(
 S = 1000,P = 1,A = 0,
 I = \emptyset,
 R = 0,
 D = 0,
 bP = 0,
 bA = 0,
 bI = 0.001,gP = 0.1,
 gA = 0.1,
 gI = 0.1,
 f = 0,
 d = 0,
  tstart = 0,
  tfinal = 200,
 dt = 0.1)
```
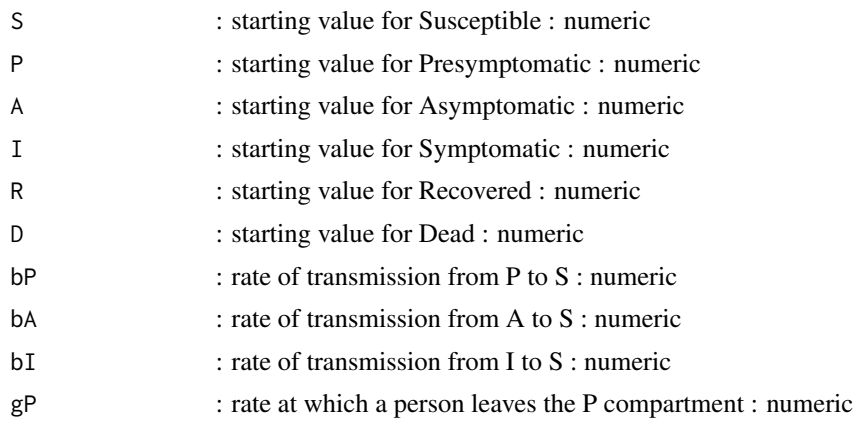

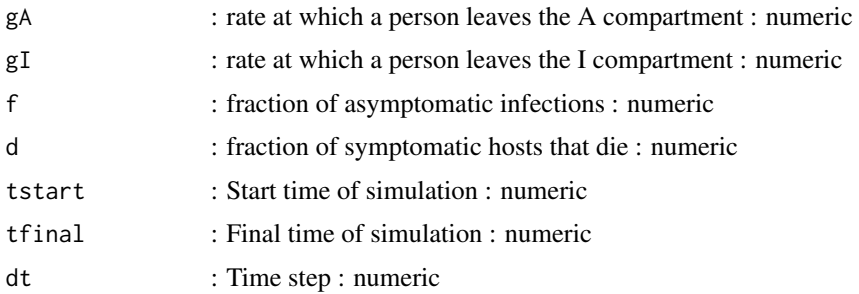

The model tracks the dynamics of susceptible, presymptomatic, asymptomatic, symptomatic, recovered, and dead individuals. Susceptible (S) individuals can become infected by presymptomatic (P), asymptomatic (A), or infected (I) hosts. All infected individuals enter the presymptomatic stage first, from which they can become symptomatic or asymptomatic. Asymptomatic hosts recover within some specified duration of time, while infected hosts either recover or die, thus entering either R or D. Recovered individuals are immune to reinfection. This model is part of the DSAIDE R package, more information can be found there.

This code was generated by the modelbuilder R package. The model is implemented as a set of ordinary differential equations using the deSolve package. The following R packages need to be loaded for the function to work: deSolve.

# Value

The function returns the output as a list. The time-series from the simulation is returned as a dataframe saved as list element ts. The ts dataframe has one column per compartment/variable. The first column is time.

# Warning

This function does not perform any error checking. So if you try to do something nonsensical (e.g. have negative values for parameters), the code will likely abort with an error message.

# Model Author

Andreas Handel, Alexis Vittengl

#### Model creation date

2020-09-29

## Code Author

generated by the modelbuilder R package

#### Code creation date

2021-07-19

# <span id="page-13-0"></span>Examples

```
# To run the simulation with default parameters:
result <- simulate_Characteristics_of_ID_ode()
# To choose values other than the standard one, specify them like this:
result <- simulate_Characteristics_of_ID_ode(S = 2000, P = 2,A = 0,I = 0,R = 0,D = 0)
# You can display or further process the result, like this:
plot(result$ts[,'time'],result$ts[,'S'],xlab='Time',ylab='Numbers',type='l')
print(paste('Max number of S: ',max(result$ts[,'S'])))
```
simulate\_Complex\_ID\_Control\_ode *Complex ID Control*

# Description

A compartmental model with several different compartments: Susceptibles (S), Infected and Presymptomatic (P), Infected and Asymptomatic (A), Infected and Symptomatic (I), Recovered and Immune (R) and Dead (D). Also modeled is an environmental pathogen stage (E), and susceptible (Sv) and infected (Iv) vectors.

# Usage

```
simulate_Complex_ID_Control_ode(
 S = 1000.
 P = 1,
 A = 1,
 I = 1,
 R = 0,
 D = 0,
 E = 1.
  Sv = 1000,
 Iv = 1,
 nH = 0.01,
 mH = 0.001,
 nV = 0.01,
 mV = 0.001,
 bP = 0.02,
 bA = 0.02,
 bI = 0.02,
 bE = 0.02,
 bV = 0.02,
 bH = 0.02,
 gP = 0.7,
 gA = 0.1,
  gI = 0.1,
 pI = 0.04,
```
 $pA = 0.03$ ,  $c = 0.7$ ,  $f = 0.08$ ,  $d = 0.01,$  $w = 0.003,$ tstart =  $0,$  $tfinal = 100,$  $dt = 0.1$  $\mathcal{L}$ 

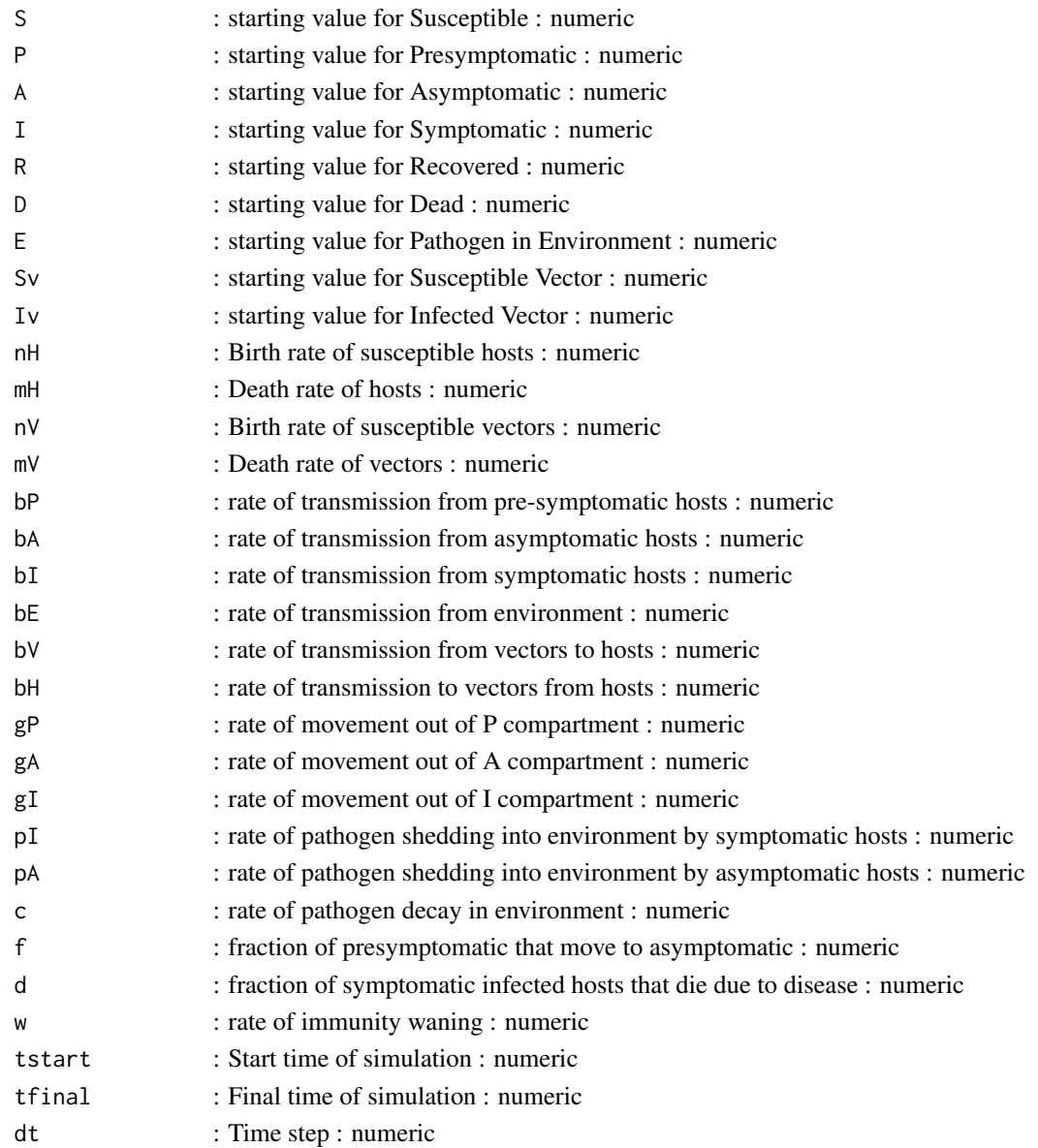

Susceptible individuals (S) can become infected by pre-symptomatic (P), asymptomatic (A) or symptomatic (I) hosts. The rates at which infections from the different types of infected individuals (P, A and I) occur are governed by 3 parameters,  $_b-P_{-}$ ,  $_b-A_{-}$ , and  $_b-I_{-}$ . Susceptible individuals (S) can also become infected by contact with the environment or infected vectors, at rates  $_b~\text{--}E~\text{--}$  and  $_b~\text{--}v~\text{--}$ . Susceptible vectors (S $~\text{--}v~\text{--}$ ) can become infected by contact with symptomatic hosts at rate \_b~h~\_. All infected hosts first enter the presymptomatic stage. They remain there for some time (determined by rate  $\mathcal{L}S^{-p}$ , the inverse of which is the average time spent in the presymptomatic stage). A fraction \_f\_ of presymptomatic hosts move into the asymptomatic category, and the rest become symptomatic infected hosts. Asymptomatic infected hosts recover after some time (specified by the rate  $-g \sim A \sim$ ). Similarly, the rate  $-g \sim I \sim$  determines the duration the symptomatic hosts stay in the symptomatic state. For symptomatic hosts, two outcomes are possible. Either recovery or death. The parameter \_d\_ determines the fraction of hosts that die due to disease. Recovered individuals are initially immune to reinfection. They can lose their immunity at rate \_w\_ and return to the susceptible compartment. Symptomatic and asymptomatic hosts shed pathogen into the environment at rates  $p - A \sim$  and  $p - I \sim$ . The pathogen in the environment decays at rate c. New susceptible hosts and vectors enter the system (are born) at rates  $n-h~$  and  $n~$ v $~$ . Mortality (death unrelated to disease) for hosts and vectors occurs at rates  $\mu$ <sup>-h~</sup> and  $\mu$ <sup>-v</sup>

This code was generated by the modelbuilder R package. The model is implemented as a set of ordinary differential equations using the deSolve package. The following R packages need to be loaded for the function to work: deSolve.

#### Value

The function returns the output as a list. The time-series from the simulation is returned as a dataframe saved as list element ts. The ts dataframe has one column per compartment/variable. The first column is time.

#### Warning

This function does not perform any error checking. So if you try to do something nonsensical (e.g. have negative values for parameters), the code will likely abort with an error message.

#### Model Author

Andreas Handel, Alexis Vittengl

#### Model creation date

2020-09-24

#### Code Author

generated by the modelbuilder R package

#### Code creation date

2021-07-19

# <span id="page-16-0"></span>Examples

```
# To run the simulation with default parameters:
result <- simulate_Complex_ID_Control_ode()
# To choose values other than the standard one, specify them like this:
result \le simulate_Complex_ID_Control_ode(P = 2,A = 2,I = 2,R = 0,D = 0,E = 2,Iv = 2)
# You can display or further process the result, like this:
plot(result$ts[,'time'],result$ts[,'S'],xlab='Time',ylab='Numbers',type='l')
print(paste('Max number of S: ',max(result$ts[,'S'])))
```

```
simulate_directtransmission_ode
```
*Simulation of a compartmental infectious disease transmission model illustrating different types of direct transmission*

# Description

This model allows for the simulation of different direct transmission modes

#### Usage

```
simulate_directtransmission_ode(
 S = 999,
 I = 1,
 bd = 0.005,
 bf = 0,
 A = 2,n = 0,
 m = 0,g = 0.1,
 w = 0,
 scenario = 1,
  tmax = 120
)
```
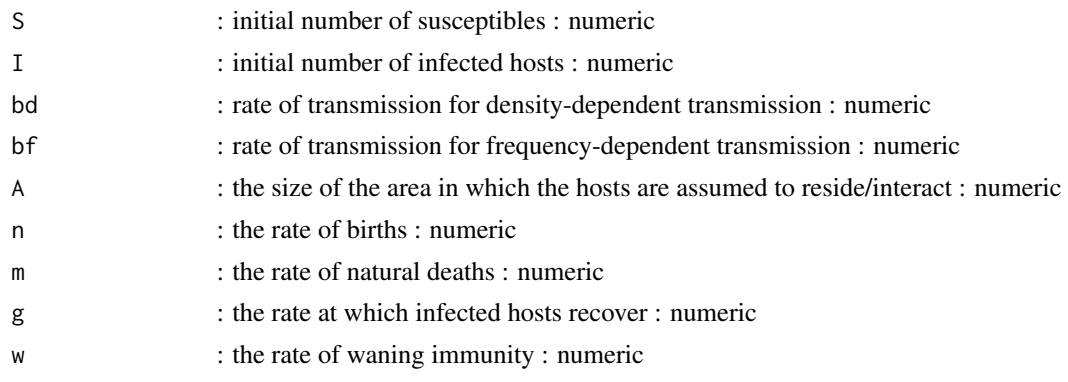

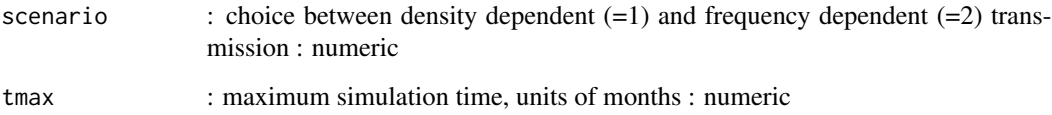

A compartmental ID model with several states/compartments is simulated as a set of ordinary differential equations. The function returns the output from the odesolver as a list, with the element ts, which is a dataframe whose columns represent time, the number of susceptibles, the number of infected, and the number of recovered.

# Value

This function returns the simulation result as obtained from a call to the deSolve ode solver.

#### Warning

This function does not perform any error checking. So if you try to do something nonsensical (e.g. any negative values or fractions  $> 1$ ), the code will likely abort with an error message

#### Author(s)

Andreas Handel

# References

See e.g. Keeling and Rohani 2008 for SIR models and the documentation for the deSolve package for details on ODE solvers

# See Also

The UI of the Shiny app 'DirectTransmission', which is part of this package, contains more details on the model.

#### Examples

# To run the simulation with default parameters just call this function: result <- simulate\_directtransmission\_ode() # To choose parameter values other than the standard one, specify them like such: result <- simulate\_directtransmission\_ode(S = 100, tmax = 100, A=10) # You should then use the simulation result returned from the function, like this: plot(result\$ts[,"time"],result\$ts[,"S"],xlab='Time',ylab='Number Susceptible',type='l') <span id="page-18-0"></span>simulate\_Drug\_Resistance\_Evolution\_stochastic *Drug Resistance Evolution*

# Description

An SIR-type model that includes drug treatment and resistance.

# Usage

```
simulate_Drug_Resistance_Evolution_stochastic(
 S = 1000,Iu = 1,
 It = 1,Ir = 1,R = 0,
 bu = 0.002,
 bt = 0.002,
 br = 0.002,gu = 1,
 gt = 1,
 gr = 1,f = 0,
 cu = 0,
 ct = 0,
 tfinal = 100,rngseed = 123)
```
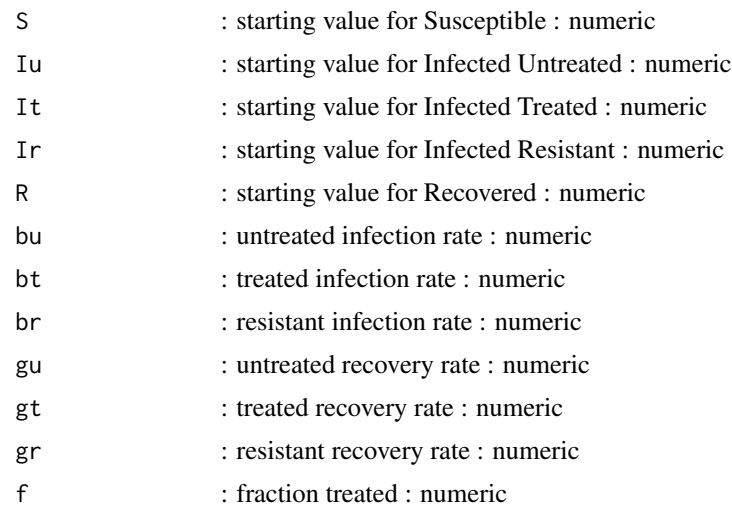

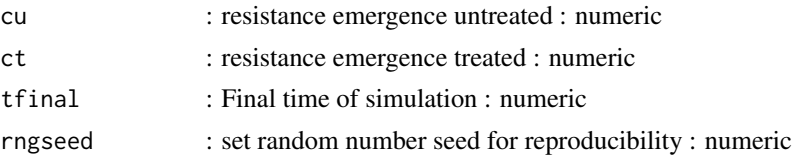

The model includes susceptible, infected untreated, treated and resistant, and recovered compartments. The processes which are modeled are infection, treatment, resistance generation and recovery.

This code was generated by the modelbuilder R package. The model is implemented as a set of stochastic equations using the adaptivetau package. The following R packages need to be loaded for the function to work: adpativetau

# Value

The function returns the output as a list. The time-series from the simulation is returned as a dataframe saved as list element ts. The ts dataframe has one column per compartment/variable. The first column is time.

# Warning

This function does not perform any error checking. So if you try to do something nonsensical (e.g. have negative values for parameters), the code will likely abort with an error message.

# Model Author

Andreas Handel

#### Model creation date

2020-10-05

# Code Author

generated by the modelbuilder R package

#### Code creation date

2021-07-19

# Examples

# To run the simulation with default parameters: result <- simulate\_Drug\_Resistance\_Evolution\_stochastic() # To choose values other than the standard one, specify them like this: result  $\le$  simulate\_Drug\_Resistance\_Evolution\_stochastic(S = 2000, Iu = 2, It = 2, Ir = 2, R = 0) # You can display or further process the result, like this: plot(result\$ts[,'time'],result\$ts[,'S'],xlab='Time',ylab='Numbers',type='l')

```
print(paste('Max number of S: ',max(result$ts[,'S'])))
```
simulate\_Environmental\_Transmission\_model\_ode *Environmental Transmission model*

# Description

An SIR model including environmental transmission

# Usage

```
simulate_Environmental_Transmission_model_ode(
 S = 1000,I = 1,
 R = 0,
 P = 0,
 bI = 0.004,bP = 0,
 n = 0,
 m = 0,g = 2,q = 0,
```

```
c = 0,
tstart = 0,
tfinal = 60,
dt = 0.1
```
# )

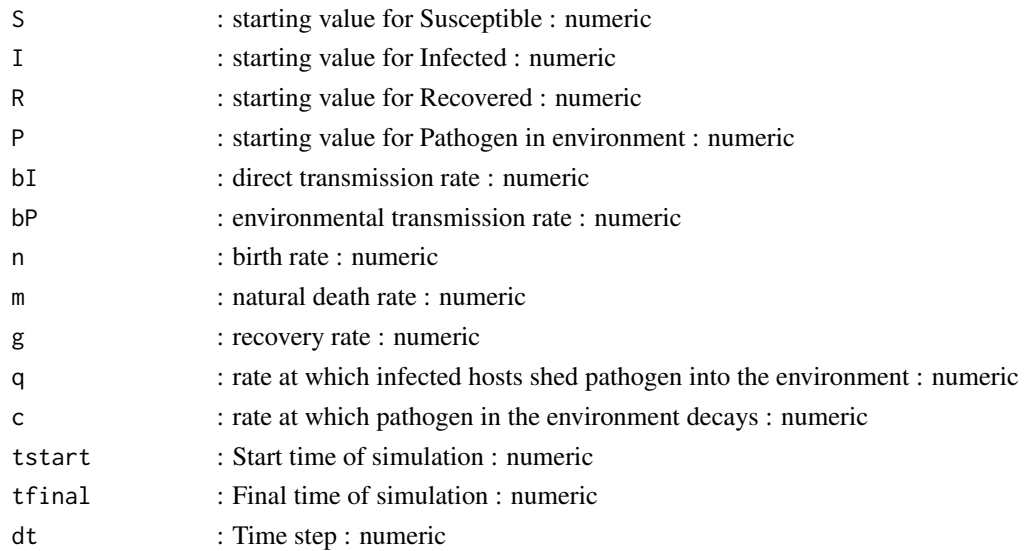

The model includes susceptible, infected, recovered and environmental pathogen compartments. Infection can occur through direct contact with infected or through contact with pathogen in the environment. Infected individuals shed into the environment, pathogen decays there.

This code was generated by the modelbuilder R package. The model is implemented as a set of ordinary differential equations using the deSolve package. The following R packages need to be loaded for the function to work: deSolve.

# Value

The function returns the output as a list. The time-series from the simulation is returned as a dataframe saved as list element ts. The ts dataframe has one column per compartment/variable. The first column is time.

#### Warning

This function does not perform any error checking. So if you try to do something nonsensical (e.g. have negative values for parameters), the code will likely abort with an error message.

#### Model Author

Andreas Handel

#### Model creation date

2020-12-01

#### Code Author

generated by the modelbuilder R package

#### Code creation date

2021-07-19

#### Examples

```
# To run the simulation with default parameters:
result <- simulate_Environmental_Transmission_model_ode()
# To choose values other than the standard one, specify them like this:
result <- simulate_Environmental_Transmission_model_ode(S = 2000,I = 2,R = 0,P = 0)
# You can display or further process the result, like this:
plot(result$ts[,'time'],result$ts[,'S'],xlab='Time',ylab='Numbers',type='l')
print(paste('Max number of S: ',max(result$ts[,'S'])))
```
# <span id="page-22-0"></span>Description

Fitting fitting mortality data from the 1918 influenza pandemic to an SIR-type model to estimate R0. For the data, see 'flu1918data'.

# Usage

```
simulate_flu_fit(
  S = 5e+06,
  I = 1,D = \emptyset,
 b = 1e-06,
 blow = 1e-08,
 bhigh = 1e-04,
  g = 1,
 glow = 0.01,ghigh = 100,
  f = 0.01,
  flow = 1e-04,
  fhigh = 1,
  usesimdata = 0,
 bsim = 1e-06,
  gsim = 1,fsim = 0.01,noise = 0,
  iter = 1,solvertype = 1,
  logfit = 0,
  rngseed = 100)
```
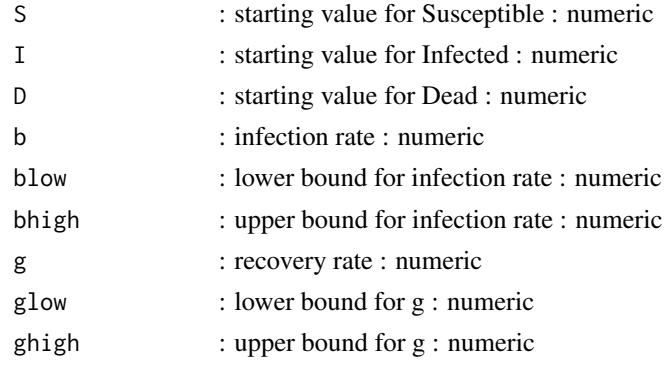

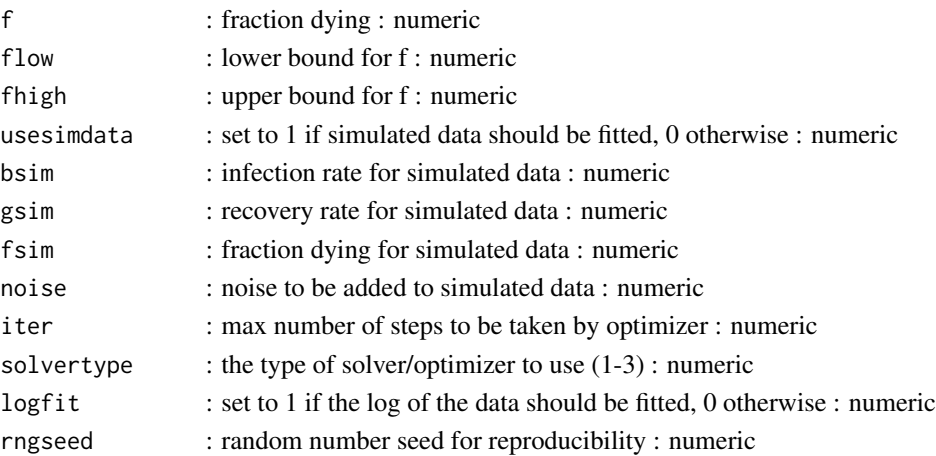

A simple compartmental ODE model is fitted to data. The model includes susceptible, infected, and dead compartments. The two processes that are modeled are infection and recovery. A fraction of recovered can die. Data can either be real or created by running the model with known parameters and using the simulated data to determine if the model parameters can be identified. The fitting is done using solvers/optimizers from the nloptr package (which is a wrapper for the nlopt library). The package provides access to a large number of solvers. Here, we only implement 3 solvers, namely 1 = NLOPT\_LN\_COBYLA, 2 = NLOPT\_LN\_NELDERMEAD, 3 = NLOPT\_LN\_SBPLX For details on what those optimizers are and how they work, see the nlopt/nloptr documentation.

#### Value

The function returns a list containing as elements the best fit time series data frame, the best fit parameters, the data and the final SSR

# Warning

This function does not perform any error checking. So if you try to do something nonsensical (e.g. specify negative parameter or starting values, the code will likely abort with an error message.

#### Author(s)

Andreas Handel

# See Also

See the Shiny app documentation corresponding to this function for more details on this model.

#### Examples

```
# To run the code with default parameters just call the function:
## Not run: result <- simulate_flu_fit()
# To apply different settings, provide them to the simulator function, like such:
result \le simulate_flu_fit(iter = 5, logfit = 1, solvertype = 2, usesimdata = 1)
```
<span id="page-24-0"></span>simulate\_Host\_Heterogeneity\_Model\_ode *Host Heterogeneity Model*

# Description

An SIR type model stratified for two different types of hosts.

# Usage

```
simulate_Host_Heterogeneity_Model_ode(
 S1 = 1000,
 I1 = 1,R1 = 0,
 S2 = 200,
 I2 = 1,
 R2 = 0,
 b11 = 0.002,
 b12 = 0,b21 = 0,
 b22 = 0.01,
 g1 = 1,
 g2 = 1,
 w1 = 0,
 w2 = 0,
 tstart = 0,
 tfinal = 60,
 dt = 0.1
```

```
)
```
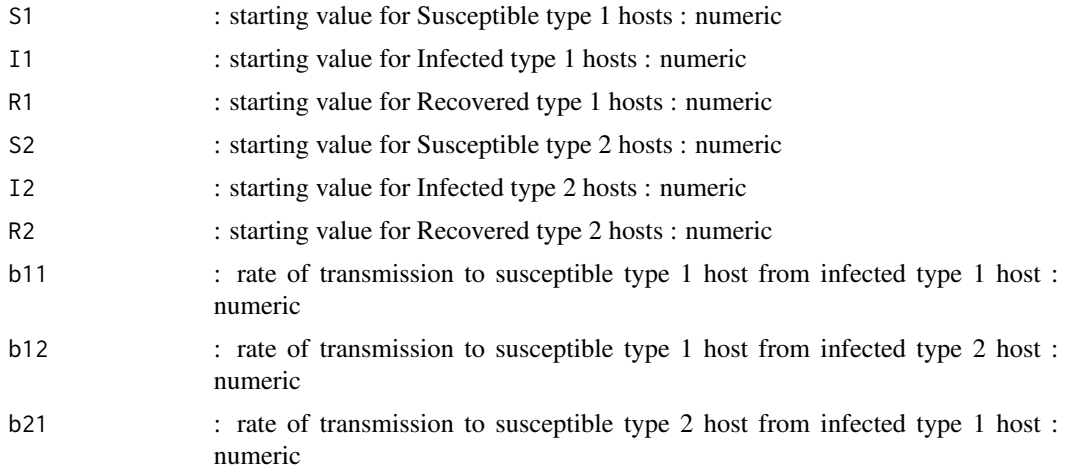

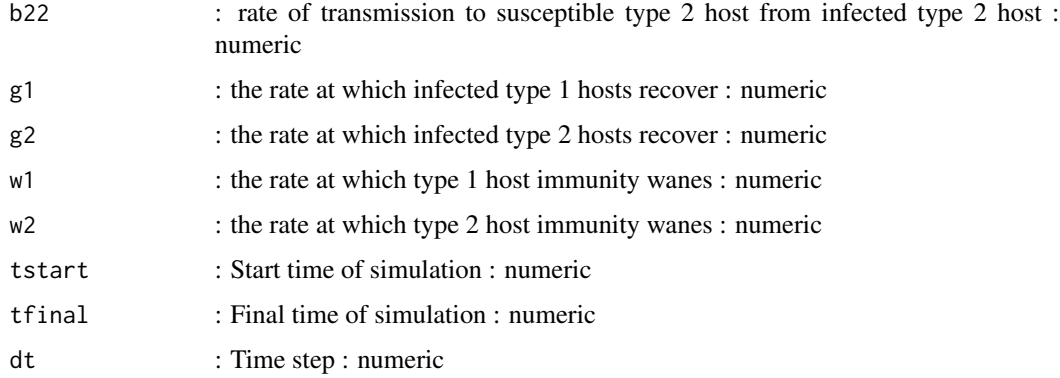

This model tracks susceptibles, infected and recovered of 2 different types. Think of those types as e.g. males/females, children/adults, etc. The model includes infection, recovery and waning immunity processes for both hosts.

This code was generated by the modelbuilder R package. The model is implemented as a set of ordinary differential equations using the deSolve package. The following R packages need to be loaded for the function to work: deSolve.

#### Value

The function returns the output as a list. The time-series from the simulation is returned as a dataframe saved as list element ts. The ts dataframe has one column per compartment/variable. The first column is time.

# Warning

This function does not perform any error checking. So if you try to do something nonsensical (e.g. have negative values for parameters), the code will likely abort with an error message.

# Model Author

Andreas Handel, Alexis Vittengl

# Model creation date

2020-10-05

#### Code Author

generated by the modelbuilder R package

#### Code creation date

2021-07-19

# <span id="page-26-0"></span>Examples

```
# To run the simulation with default parameters:
result <- simulate_Host_Heterogeneity_Model_ode()
# To choose values other than the standard one, specify them like this:
result <- simulate_Host_Heterogeneity_Model_ode(S1 = 2000,I1 = 2,R1 = 0,S2 = 400,I2 = 2,R2 = 0)
# You can display or further process the result, like this:
plot(result$ts[,'time'],result$ts[,'S1'],xlab='Time',ylab='Numbers',type='l')
print(paste('Max number of S1: ',max(result$ts[,'S1'])))
```
simulate\_idcontrolmultigroup\_ode

*Simulation of a compartmental infectious disease transmission model with 3 types of hosts and intervention*

# Description

This model allows for the simulation of an ID with 3 types of hosts. Groups are assumed to be children, adults and elderly. Intervention can be applied to any of the groups for a certain duration.

#### Usage

```
simulate_idcontrolmultigroup_ode(
 Sc = 1000,Ic = 0,
 Sa = 1000.
  Ia = 1,Se = 1000,Ie = 0,
 bcc = 3e-04,
 bca = 1e-04,
 bce = 1e-04,
 bac = 1e-04,
 baa = 3e-04,
 bae = 1e-04,
 bec = 1e-04,
 bea = 1e-04,
 bee = 3e-04,
  gc = 0.1,ga = 0.1,
 ge = 0.1,
 wc = 0.
 wa = 0,we = 0,
 mc = 0.001,ma = 0.01,
 me = 0.1,
```

```
f1 = 0,T1_start = 50,
  T1<sub>end</sub> = 150,
  f2 = 0,T2_start = 50,
  T2 end = 150,
  f3 = 0,
  T3_start = 50,
  T3<sub>-end</sub> = 150,
  tmax = 600
\mathcal{L}
```
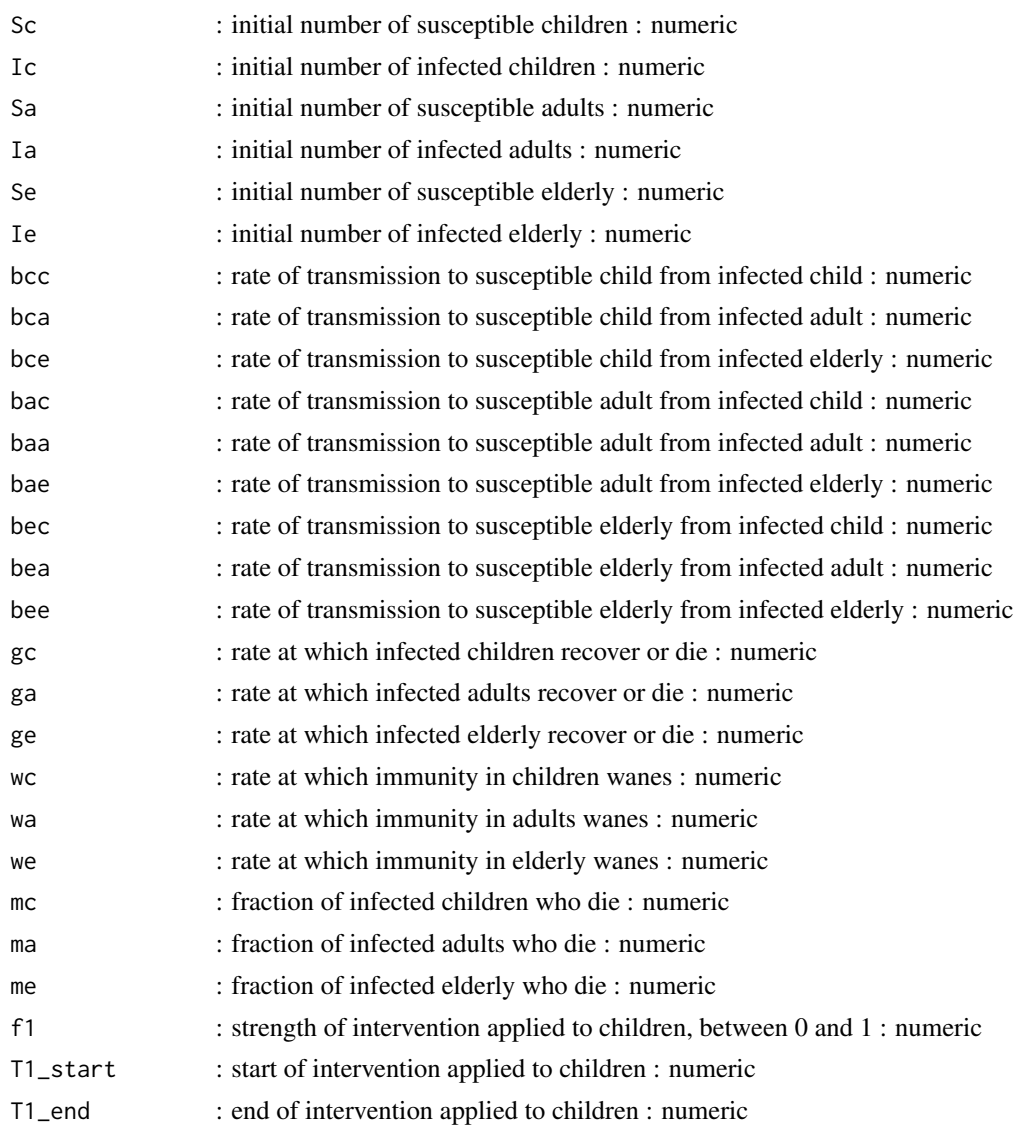

# <span id="page-28-0"></span>simulate\_idcontrolmultioutbreak\_ode 29

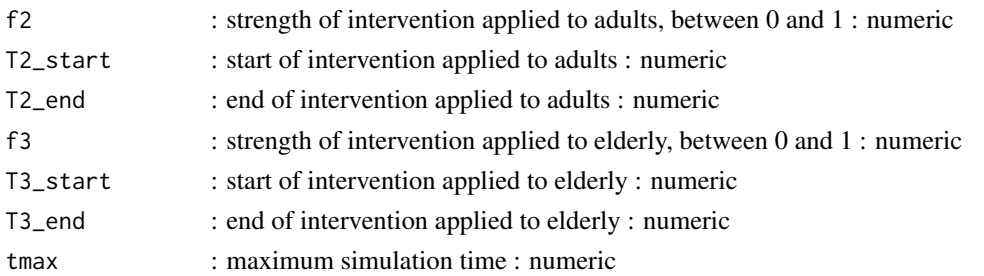

#### Details

A compartmental ID model with several states/compartments is simulated as a set of ordinary differential equations. The function returns the output from the odesolver as a matrix, with one column per compartment/variable. The first column is time. The model implement basic processes of infection, recovery and death. Waning immunity is also implemented. Control is applied, which reduces transmission by the indicated proportion, during times tstart and tend. Control can be applied at different levels to the different groups.

# Value

This function returns the simulation result as obtained from a call to the deSolve ode solver.

#### Warning

This function does not perform any error checking. So if you try to do something nonsensical (e.g. any negative values or fractions  $> 1$ ), the code will likely abort with an error message.

# Author(s)

Andreas Handel

# Examples

# To run the simulation with default parameters just call the function: result <- simulate\_idcontrolmultigroup\_ode()

simulate\_idcontrolmultioutbreak\_ode

*Simulation of a compartmental infectious disease transmission model to study the reproductive number*

#### Description

Simulation of a basic SIR compartmental model with these compartments: Susceptibles (S), Infected/Infectious (I), Recovered and Immune (R).

The model is assumed to be in units of months when run through the Shiny App. However as long as all parameters are chosen in the same units, one can directly call the simulator assuming any time unit.

# Usage

```
simulate_idcontrolmultioutbreak_ode(
  S = 1000,
 I = 1,
 R = 0,
 b = 0.001,g = 1,
 f = 0.3,
  tstart = 10,
  tend = 50,
  tnew = 50,
  tmax = 100
)
```
#### Arguments

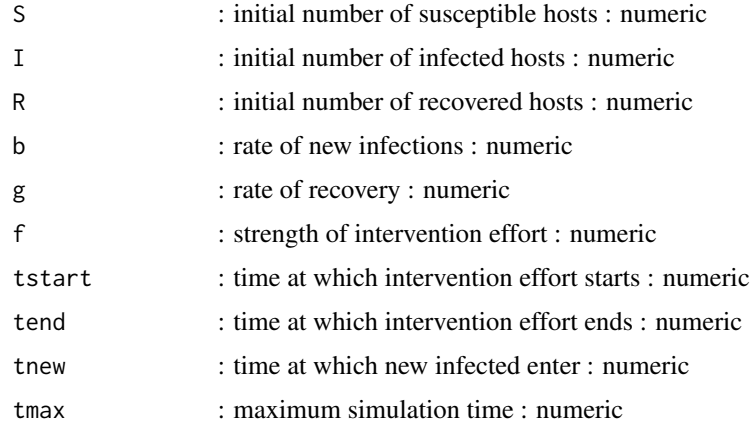

#### Details

A compartmental ID model with several states/compartments is simulated as a set of ordinary differential equations. The function returns the output from the odesolver as a matrix, with one column per compartment/variable. The first column is time. The model implement basic processes of infection at rate b and recovery at rate g. Treatment is applied, which reduces b by the indicated proportion, during times tstart and tend. At time intervals given by tnew, a new infected individual enters the population. The simulation also monitors the number of infected and when they drop below 1, they are set to 0.

# Value

This function returns the simulation result as obtained from a call to the deSolve ode solver.

#### Warning

This function does not perform any error checking. So if you try to do something nonsensical (e.g. negative values or fractions > 1), the code will likely abort with an error message.

# <span id="page-30-0"></span>Author(s)

Andreas Handel

# See Also

The UI of the app 'Multi Outbreak ID Control', which is part of the DSAIDE package, contains more details.

# Examples

```
# To run the simulation with default parameters just call the function:
result <- simulate_idcontrolmultioutbreak_ode()
# To choose parameter values other than the standard one,
# specify the parameters you want to change, e.g. like such:
result <- simulate_idcontrolmultioutbreak_ode(S = 2000, I = 10, tmax = 100, g = 0.5)
# You should then use the simulation result returned from the function, like this:
plot(result$ts[ , "time"],result$ts[ , "S"],xlab='Time',ylab='Number Susceptible',type='l')
```
simulate\_idpatterns\_ode

*Simulation of a compartmental infectious disease transmission model including seasonality*

#### **Description**

Simulation of a compartmental model with several different compartments: Susceptibles (S), Infected and Pre-symptomatic (P), Infected and Asymptomatic (A), Infected and Symptomatic (I), Recovered and Immune (R) and Dead (D).

This model includes natural births and deaths and waning immunity. It also allows for seasonal variation in transmission. The model is assumed to run in units of months. This assumption is hardcoded into the sinusoidally varying transmission coefficient, which is assumed to have a period of a year.

#### Usage

```
simulate_idpatterns_ode(
 S = 1000,
 P = 1,
 bP = 0,
 bA = 0,
 bI = 0.002,
  s = 0,
 gP = 1,
 gA = 1,
 gI = 1,
  f = 0,
  d = 0,
```

```
w = 0,
 n = 0,
 m = 0,
 timeunit = 1,
  tmax = 300
)
```
# Arguments

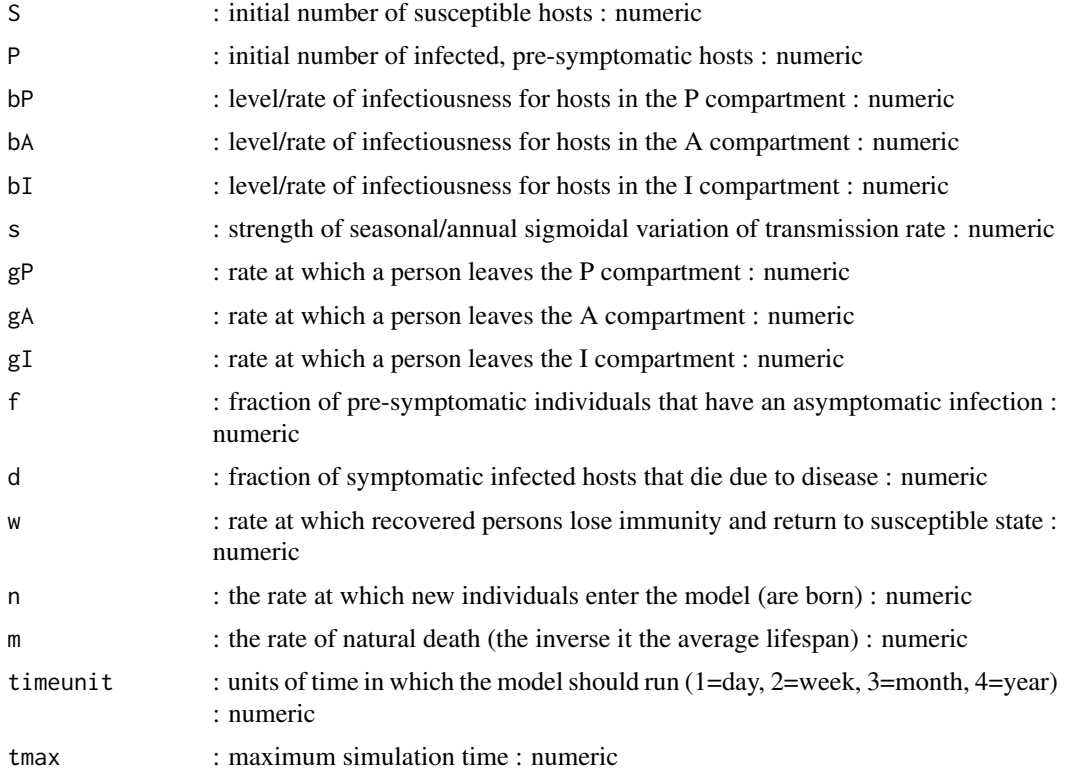

# Details

A compartmental ID model with several states/compartments is simulated as a set of ordinary differential equations. The function returns the output from the odesolver as a matrix, with one column per compartment/variable. The first column is time.

# Value

This function returns the simulation result as obtained from a call to the deSolve ode solver.

# Warning

This function does not perform any error checking. So if you try to do something nonsensical (e.g. have I0 > PopSize or any negative values or fractions > 1), the code will likely abort with an error message.

# <span id="page-32-0"></span>Author(s)

Andreas Handel

#### References

See e.g. Keeling and Rohani 2008 for SIR models and the documentation for the deSolve package for details on ODE solvers

#### See Also

The UI of the app, which is part of this package, contains more details on the model.

#### Examples

```
# To run the simulation with default parameters just call the function:
result <- simulate_idpatterns_ode()
# To choose parameter values other than the standard one, specify them like such:
result <- simulate_idpatterns_ode(S = 2000, P = 10, tmax = 100, f = 0.1, d = 0.2, s = 0.1)
# You should then use the simulation result returned from the function, like this:
plot(result$ts[ , "time"],result$ts[ , "S"],xlab='Time',ylab='Number Susceptible',type='l')
```
simulate\_idsurveillance\_ode

*Simulation of a compartmental infectious disease transmission model illustrating the impact of ID surveillance*

# Description

This model allows for the exploration of the impact of ID surveillance on transmission dynamics

# Usage

```
simulate_idsurveillance_ode(
  S = 1000,
 P = 1,
  tmax = 200,
 bP = 0,
 bA = 0,
 bI = 0.001,
  gP = 0.5,
  f = 0,
 d = 0,
 w = 0,
 m = 0,
 n = 0,
 rP = 0,
 rA = 0,
 rI = 0.5)
```
# Arguments

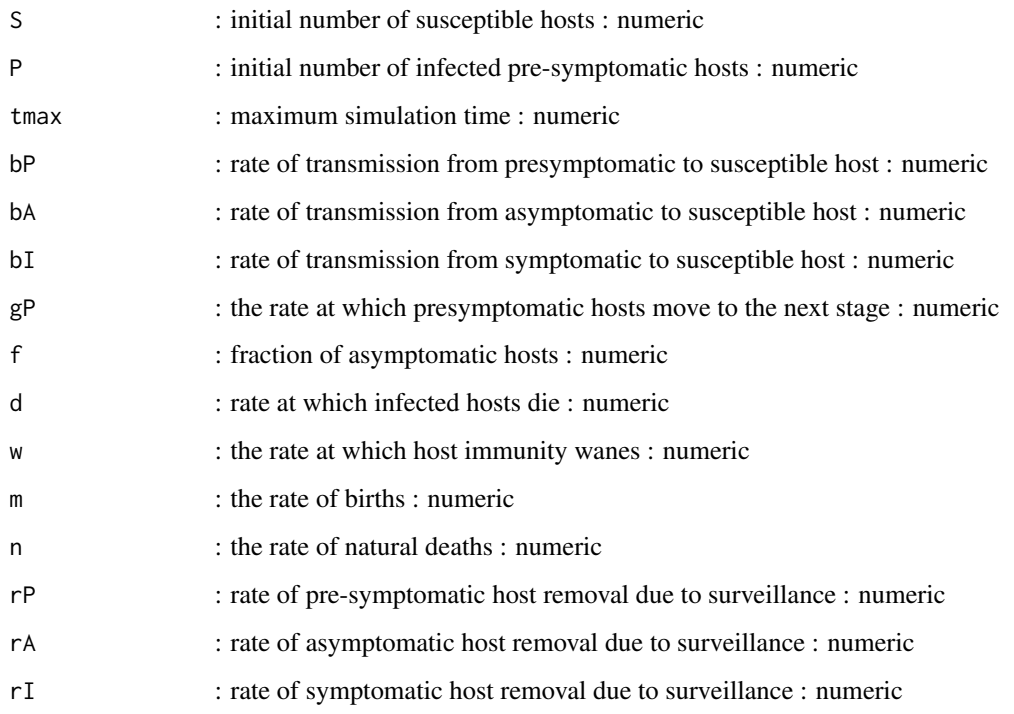

# Details

A compartmental ID model with several states/compartments is simulated as a set of ordinary differential equations. The function returns the output from the odesolver as a matrix, with one column per compartment/variable. The first column is time.

# Value

This function returns the simulation result as obtained from a call to the deSolve ode solver.

# Warning

This function does not perform any error checking. So if you try to do something nonsensical (e.g. negative values or fractions > 1), the code will likely abort with an error message.

# Author(s)

Andreas Handel, Ronald Galiwango

# See Also

The UI of the app 'Parasite Model', which is part of the DSAIDE package, contains more details.

# <span id="page-34-0"></span>Examples

```
# To run the simulation with default parameters just call the function:
result <- simulate_idsurveillance_ode()
# To choose parameter values other than the standard one,
# specify the parameters you want to change, e.g. like such:
result \le simulate_idsurveillance_ode(S = 2000, tmax = 100, f = 0.5)
# You should then use the simulation result returned from the function, like this:
plot(result$ts[ , "time"],result$ts[ , "S"],xlab='Time',ylab='Number Susceptible',type='l')
```
simulate\_idvaccine\_ode

*Simulation of a compartmental infectious disease transmission model to study the reproductive number*

# Description

Simulation of a basic SIR compartmental model with these compartments: Susceptibles (S), Infected/Infectious (I), Recovered and Immune (R).

The model is assumed to be in units of months when run through the Shiny App. However as long as all parameters are chosen in the same units, one can directly call the simulator assuming any time unit.

#### Usage

```
simulate_idvaccine_ode(
 S = 1000,I = 1,
 f = 0,
 e = 0,
 b = 0.01,
 g = 10,
 n = 0,
 m = 0,
 w = 0,
  tmax = 300
)
```
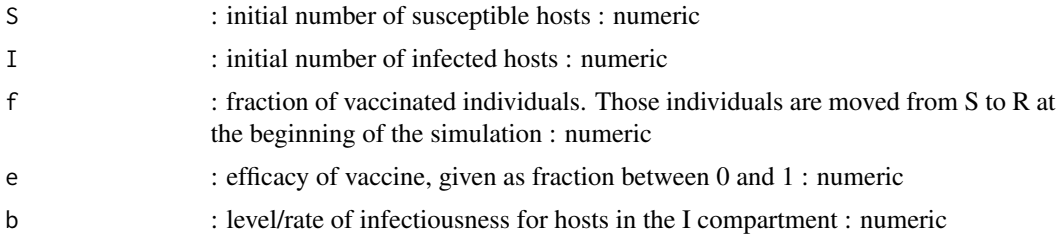

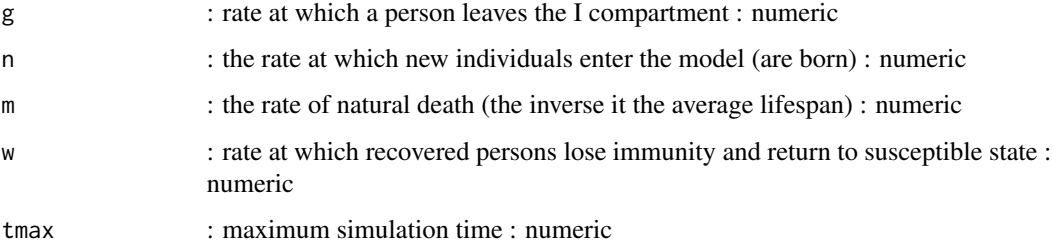

A compartmental ID model with several states/compartments is simulated as a set of ordinary differential equations. The function returns the output from the odesolver as a matrix, with one column per compartment/variable. The first column is time.

# Value

This function returns the simulation result as obtained from a call to the deSolve ode solver.

# Warning

This function does not perform any error checking. So if you try to do something nonsensical (e.g. negative values or fractions > 1), the code will likely abort with an error message.

#### Author(s)

Andreas Handel

# References

See e.g. Keeling and Rohani 2008 for SIR models and the documentation for the deSolve package for details on ODE solvers

# See Also

The UI of the app contains more details on the model.

# Examples

```
# To run the simulation with default parameters just call the function:
result <- simulate_idvaccine_ode()
# To choose parameter values other than the standard one,
# specify the parameters you want to change, e.g. like such:
result <- simulate_idvaccine_ode(S = 2000, I = 10, tmax = 100, g = 0.5, n = 0.1)
# You should then use the simulation result returned from the function, like this:
plot(result$ts[ , "time"],result$ts[ , "S"],xlab='Time',ylab='Number Susceptible',type='l')
```
<span id="page-36-0"></span>simulate\_multipathogen\_ode

*Simulation of a compartmental infectious disease transmission model with 2 types of pathogens*

# Description

This model allows for the simulation of 2 IDs in a single host

# Usage

```
simulate_multipathogen_ode(
 S = 1000,I1 = 1,I2 = 0,
 I12 = 0,
 b1 = 0.001,
 b2 = 0,
 b12 = 0,g1 = 0.5,
 g2 = 0.5,
 g12 = 0.5,
 a = 0,tmax = 100
```
# )

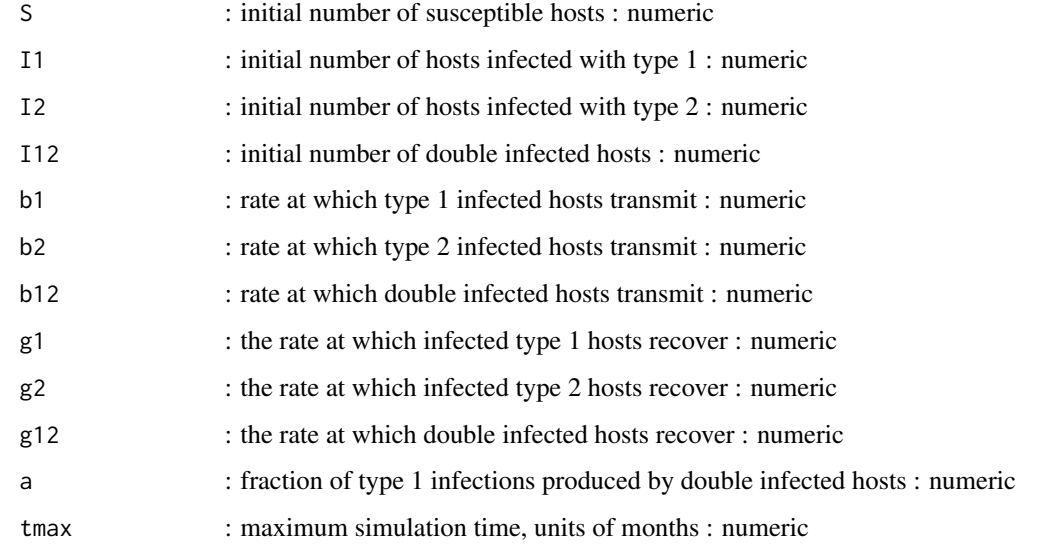

<span id="page-37-0"></span>A compartmental ID model with several states/compartments is simulated as a set of ordinary differential equations. The function returns the output from the odesolver as a matrix, with one column per compartment/variable. The first column is time.

#### Value

This function returns the simulation result as obtained from a call to the deSolve ode solver.

#### Warning

This function does not perform any error checking. So if you try to do something nonsensical (e.g. any negative values or fractions  $> 1$ ), the code will likely abort with an error message.

#### Author(s)

Andreas Handel and Spencer Hall

#### References

See e.g. Keeling and Rohani 2008 for SIR models and the documentation for the deSolve package for details on ODE solvers

#### See Also

The UI of the Shiny app 'Multi-Pathogen Dynamics', which is part of this package, contains more details on the model

# Examples

```
# To run the simulation with default parameters just call the function:
result <- simulate_multipathogen_ode()
# To choose parameter values other than the standard one, specify them like such:
result \le simulate_multipathogen_ode(S = 100, I2 = 10, tmax = 100, b1 = 2.5)
# You should then use the simulation result returned from the function, like this:
plot(result$ts[,"time"],result$ts[,"I1"], xlab="Time",ylab="Number Infected Type 1",type="l")
```
simulate\_noro\_fit *Fitting a simple SIR type model to norovirus outbreak data*

#### Description

This function runs a simulation of a compartment model using a set of ordinary differential equations. The model describes a simple SIR model with an additional environmental source of infection The user provides initial conditions and parameter values for the system. The function simulates the ODE using an ODE solver from the deSolve package.

simulate\_noro\_fit 39

# Usage

```
simulate_noro_fit(
  S = 100,I = 1,R = 0,b = 0.001,blow = 1e-10,
  bhigh = 0.1,
  g = 0.5,
  glow = 0.001,
  ghigh = 100,
  n = 0,
  nlow = 0,nhigh = 1000,t1 = 8,
  t2 = 15,
  fitmodel = 1,
  iter = 100,
  solvertype = 1
\mathcal{L}
```
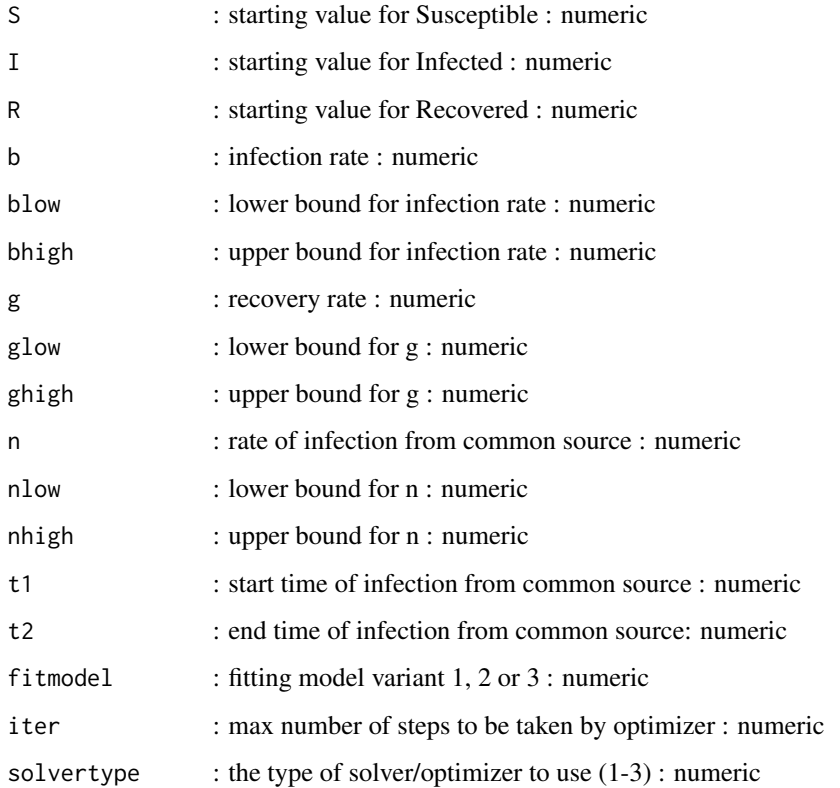

<span id="page-39-0"></span>Three versions of a simple SIR type compartmental ODE model are fit to cases of norovirus during an outbreak. #' @section Warning: This function does not perform any error checking. So if you try to do something nonsensical (e.g. specify negative parameter or starting values), the code will likely abort with an error message.

# Value

The function returns a list containing the best fit timeseries, the best fit parameters, the data and the AICc for the model.

# Author(s)

Andreas Handel

# See Also

See the Shiny app documentation corresponding to this function for more details on this model.

# Examples

```
# To run the code with default parameters just call the function:
## Not run: result <- simulate_noro_fit()
# To apply different settings, provide them to the simulator function, like such:
result <- simulate_noro_fit(iter = 5, fitmodel = 2)
```
simulate\_SEIRSd\_model\_stochastic *SEIRSd model*

# Description

A SEIRS model with 4 compartments

# Usage

```
simulate_SEIRSd_model_stochastic(
 S = 1000,
 E = 1,
 I = 1,
 R = 0,
 bE = 0,
 bI = 0.001,
 gE = 1,
 gI = 1,
 w = 1,
 n = 0,
 m = 0,
```

```
tfinal = 100,rngseed = 123\lambda
```
#### Arguments

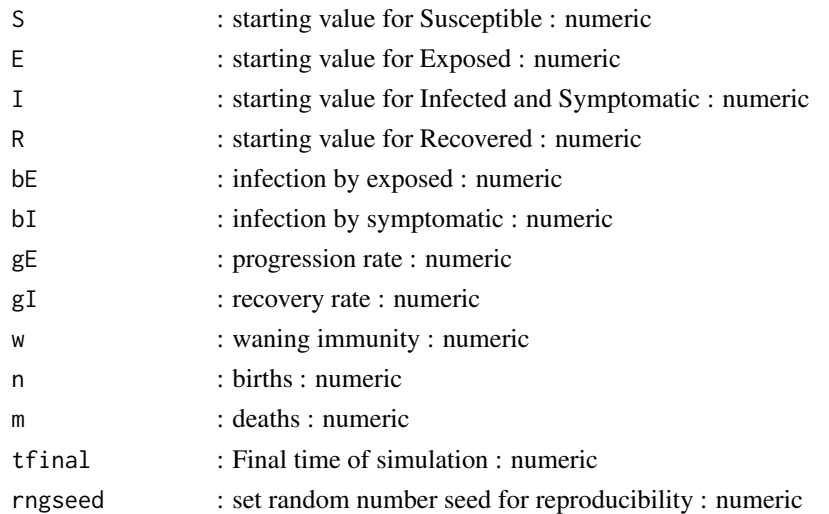

# Details

The model includes susceptible, exposed/asymptomatic, infected/symptomatic, and recovered compartments. The processes that are modeled are infection, progression to infectiousness, recovery and waning immunity. Demographics through natural births and deaths are also included.

This code was generated by the modelbuilder R package. The model is implemented as a set of stochastic equations using the adaptivetau package. The following R packages need to be loaded for the function to work: adpativetau

#### Value

The function returns the output as a list. The time-series from the simulation is returned as a dataframe saved as list element ts. The ts dataframe has one column per compartment/variable. The first column is time.

# Warning

This function does not perform any error checking. So if you try to do something nonsensical (e.g. have negative values for parameters), the code will likely abort with an error message.

# Model Author

Andreas Handel

# Model creation date

2020-09-28

# Code Author

generated by the modelbuilder R package

# Code creation date

2021-07-19

# Examples

```
# To run the simulation with default parameters:
result <- simulate_SEIRSd_model_stochastic()
# To choose values other than the standard one, specify them like this:
result \le simulate_SEIRSd_model_stochastic(S = 2000,E = 2,I = 2,R = 0)
# You can display or further process the result, like this:
plot(result$ts[,'time'],result$ts[,'S'],xlab='Time',ylab='Numbers',type='l')
print(paste('Max number of S: ',max(result$ts[,'S'])))
```
simulate\_SIRSd\_model\_ode

*SIRSd model*

# Description

A SIRSd model with 3 compartments. Processes are infection, recovery, births deaths and waning immunity.

# Usage

```
simulate_SIRSd_model_ode(
 S = 1000,
 I = 1,R = 0,
 b = 0.002,
 g = 1,
 w = 1,
 n = 0,
 m = 0,
 tstart = 0,
 tfinal = 100,dt = 0.1)
```
<span id="page-41-0"></span>

# **Arguments**

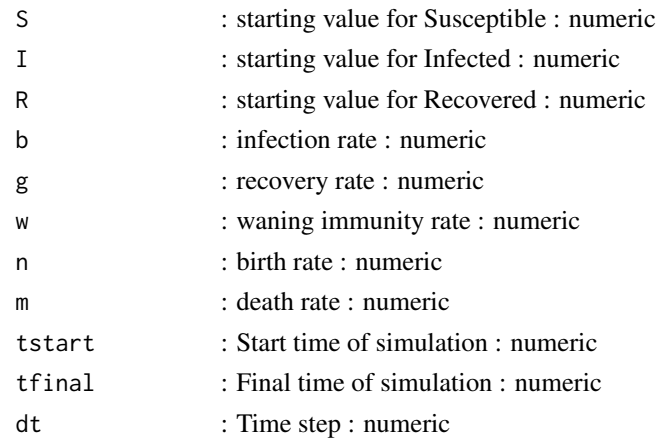

# Details

The model includes susceptible, infected, and recovered compartments. The processes which are modeled are infection, recovery, natural births and deaths and waning immunity.

This code was generated by the modelbuilder R package. The model is implemented as a set of ordinary differential equations using the deSolve package. The following R packages need to be loaded for the function to work: deSolve.

#### Value

The function returns the output as a list. The time-series from the simulation is returned as a dataframe saved as list element ts. The ts dataframe has one column per compartment/variable. The first column is time.

#### Warning

This function does not perform any error checking. So if you try to do something nonsensical (e.g. have negative values for parameters), the code will likely abort with an error message.

#### Model Author

Andreas Handel

# Model creation date

2020-09-01

# Code Author

generated by the modelbuilder R package

# Code creation date

2021-07-19

# Examples

```
# To run the simulation with default parameters:
result <- simulate_SIRSd_model_ode()
# To choose values other than the standard one, specify them like this:
result \le simulate_SIRSd_model_ode(S = 2000,I = 2,R = 0)
# You can display or further process the result, like this:
plot(result$ts[,'time'],result$ts[,'S'],xlab='Time',ylab='Numbers',type='l')
print(paste('Max number of S: ',max(result$ts[,'S'])))
```
simulate\_SIRSd\_model\_stochastic *SIRSd model*

# Description

A SIRSd model with 3 compartments. Processes are infection, recovery, births deaths and waning immunity.

# Usage

```
simulate_SIRSd_model_stochastic(
 S = 1000,
 I = 1,
 R = 0,
 b = 0.002,
 g = 1,
 w = 1,n = 0,
 m = 0,
 tfinal = 100,rngseed = 123)
```
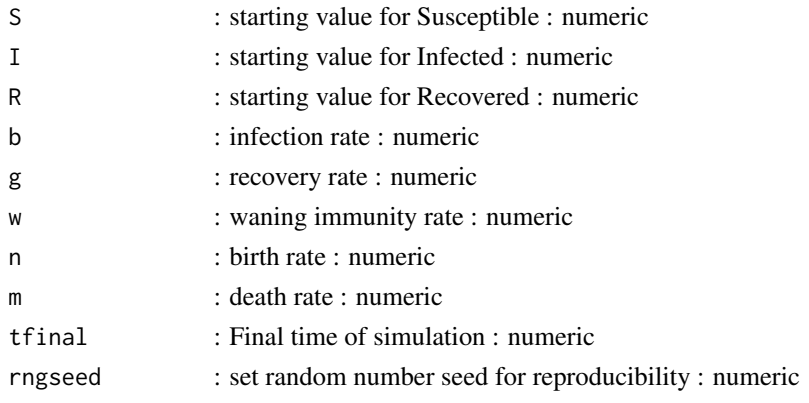

<span id="page-43-0"></span>

The model includes susceptible, infected, and recovered compartments. The processes which are modeled are infection, recovery, natural births and deaths and waning immunity.

This code was generated by the modelbuilder R package. The model is implemented as a set of stochastic equations using the adaptivetau package. The following R packages need to be loaded for the function to work: adpativetau

# Value

The function returns the output as a list. The time-series from the simulation is returned as a dataframe saved as list element ts. The ts dataframe has one column per compartment/variable. The first column is time.

# Warning

This function does not perform any error checking. So if you try to do something nonsensical (e.g. have negative values for parameters), the code will likely abort with an error message.

#### Model Author

Andreas Handel

#### Model creation date

2020-09-01

# Code Author

generated by the modelbuilder R package

#### Code creation date

2021-07-19

#### Examples

```
# To run the simulation with default parameters:
result <- simulate_SIRSd_model_stochastic()
# To choose values other than the standard one, specify them like this:
result \le simulate_SIRSd_model_stochastic(S = 2000,I = 2,R = 0)
# You can display or further process the result, like this:
plot(result$ts[,'time'],result$ts[,'S'],xlab='Time',ylab='Numbers',type='l')
print(paste('Max number of S: ',max(result$ts[,'S'])))
```
<span id="page-45-0"></span>simulate\_SIR\_modelexploration

*Simulation to illustrate parameter scan of the basic SIR model with births and deaths #'*

# Description

This function simulates the SIRS model ODE for a range of parameters. The function returns a data frame containing the parameter that has been varied and the outcomes (see details).

# Usage

```
simulate_SIR_modelexploration(
 S = 1000,
 I = 1,
 R = 0,
 b = 0.002,
 g = 1,
 w = 0,n = 0,
 m = 0,
  tstart = 0,
  tfinal = 1000,dt = 0.1,
  samples = 10,
 paramin = 5e-04,paramax = 0.005,samplepar = "b",
 pardist = "lin"
)
```
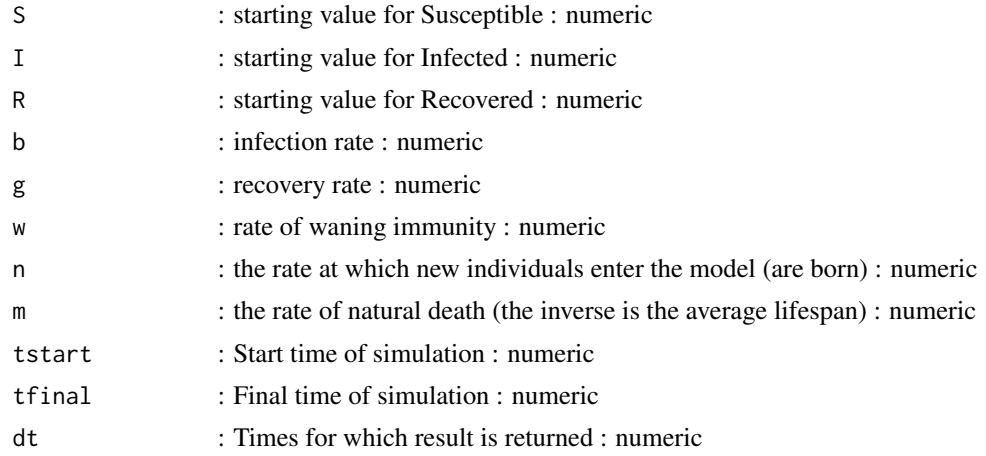

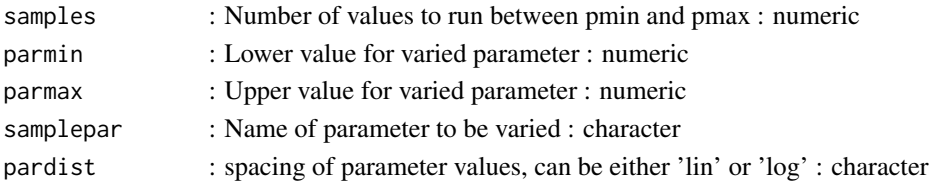

This code illustrates how to systematically analyze the impact of a specific parameter. The SIR ODE model with births and deaths is simulated for different parameter values. The user can specify which parameter is sampled, and the simulation returns for each parameter sample the max and final value for the variables. Also returned is the varied parameter and an indicator if steady state was reached.

#### Value

The function returns the output as a list, list element 'dat' contains the data frame with results of interest. The first column is called xvals and contains the values of the parameter that has been varied as specified by 'samplepar'. The remaining columns contain maximum and final state numbers of susceptible, infected and recovered Smax, Imax, Rmax and Sfinal, Ifinal, Rfinal. A final boolean variable 'steady' is returned for each simulation. It is TRUE if the simulation reached steady state, otherwise FALSE.

#### **Notes**

The parameter dt only determines for which times the solution is returned, it is not the internal time step. The latter is set automatically by the ODE solver.

#### Warning

This function does not perform any error checking. So if you try to do something nonsensical (e.g. specify negative parameter values or fractions  $> 1$ ), the code will likely abort with an error message.

#### Author(s)

Andreas Handel

#### See Also

See the shiny app documentation corresponding to this simulator function for more details on this model.

# Examples

# To run the simulation with default parameters just call the function: ## Not run: res <- simulate\_SIR\_modelexploration() # To choose parameter values other than the standard one, specify them, like such: res <- simulate\_SIR\_modelexploration(tfinal=100, samples=5, samplepar='g', parmin=0.1, parmax=1) # You should then use the simulation result returned from the function, like this: plot(res\$dat[,"xvals"],res\$data[,"Imax"],xlab='Parameter values',ylab='Max Infected',type='l')

<span id="page-47-0"></span>simulate\_SIR\_model\_discrete

*SIR model*

# Description

A basic SIR model with 3 compartments and infection and recovery processes

# Usage

```
simulate_SIR_model_discrete(
 S = 1000,
  I = 1,
 R = 0,
 b = 0.002,
 g = 1,
  tstart = 0,
  tfinal = 100,dt = 0.1)
```
# Arguments

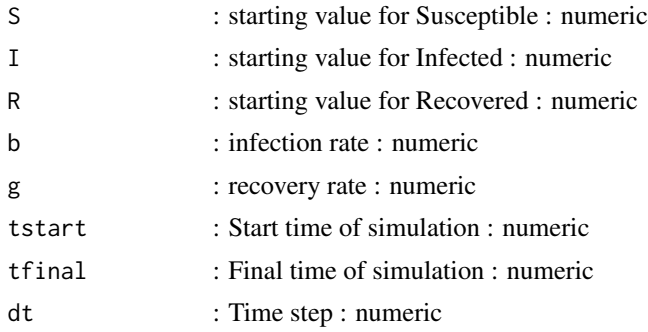

# Details

The model includes susceptible, infected, and recovered compartments. The two processes that are modeled are infection and recovery.

This code was generated by the modelbuilder R package. The model is implemented as a set of discrete time equations using a for loop. The following R packages need to be loaded for the function to work: none

# Value

The function returns the output as a list. The time-series from the simulation is returned as a dataframe saved as list element ts. The ts dataframe has one column per compartment/variable. The first column is time.

# <span id="page-48-0"></span>Warning

This function does not perform any error checking. So if you try to do something nonsensical (e.g. have negative values for parameters), the code will likely abort with an error message.

# Model Author

Andreas Handel

# Model creation date

2020-09-01

# Code Author

generated by the modelbuilder R package

# Code creation date

2021-07-19

### Examples

```
# To run the simulation with default parameters:
result <- simulate_SIR_model_discrete()
# To choose values other than the standard one, specify them like this:
result <- simulate_SIR_model_discrete(S = 2000,I = 2,R = 0)
# You can display or further process the result, like this:
plot(result$ts[,'time'],result$ts[,'S'],xlab='Time',ylab='Numbers',type='l')
print(paste('Max number of S: ',max(result$ts[,'S'])))
```
simulate\_SIR\_model\_ode

*SIR model*

#### Description

A basic SIR model with 3 compartments and infection and recovery processes

#### Usage

simulate\_SIR\_model\_ode(  $S = 1000$ .  $I = 1$ ,  $R = 0$ ,  $b = 0.002$ ,  $g = 1$ , tstart =  $0$ ,

```
tfinal = 100,dt = 0.1)
```
#### Arguments

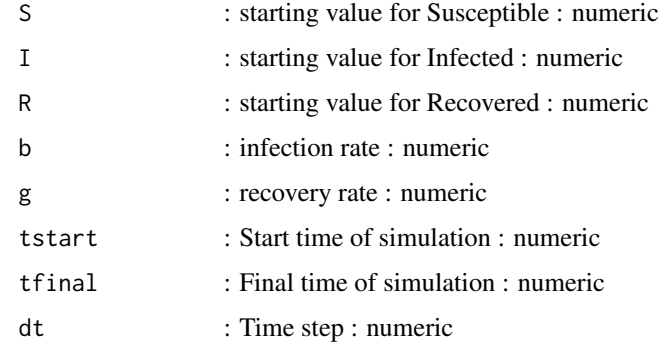

# Details

The model includes susceptible, infected, and recovered compartments. The two processes that are modeled are infection and recovery.

This code was generated by the modelbuilder R package. The model is implemented as a set of ordinary differential equations using the deSolve package. The following R packages need to be loaded for the function to work: deSolve.

# Value

The function returns the output as a list. The time-series from the simulation is returned as a dataframe saved as list element ts. The ts dataframe has one column per compartment/variable. The first column is time.

#### Warning

This function does not perform any error checking. So if you try to do something nonsensical (e.g. have negative values for parameters), the code will likely abort with an error message.

# Model Author

Andreas Handel

#### Model creation date

2020-09-01

#### Code Author

generated by the modelbuilder R package

# <span id="page-50-0"></span>Code creation date

2021-07-19

# Examples

```
# To run the simulation with default parameters:
result <- simulate_SIR_model_ode()
# To choose values other than the standard one, specify them like this:
result \le simulate_SIR_model_ode(S = 2000,I = 2,R = 0)
# You can display or further process the result, like this:
plot(result$ts[,'time'],result$ts[,'S'],xlab='Time',ylab='Numbers',type='l')
print(paste('Max number of S: ',max(result$ts[,'S'])))
```
simulate\_SIR\_usanalysis

*Simulation to illustrate uncertainty and sensitivity analysis*

# Description

This function performs uncertainty and sensitivity analysis using the SIRS model.

#### Usage

```
simulate_SIR_usanalysis(
  Smin = 1000,Smax = 1000,
  Imin = 10,
  Imax = 10,
 bmin = 0.005,
 bmax = 0.01,
  gmean = 0.5,
 gvar = 0.01,
 nmin = 0,
 nmax = 0,
 mmin = 0,
 mmax = 0,
 wmin = \theta,
 wmax = 0,
  samples = 5.
  rngseed = 100,
  tstart = 0,
  tfinal = 500,dt = 0.1)
```
# Arguments

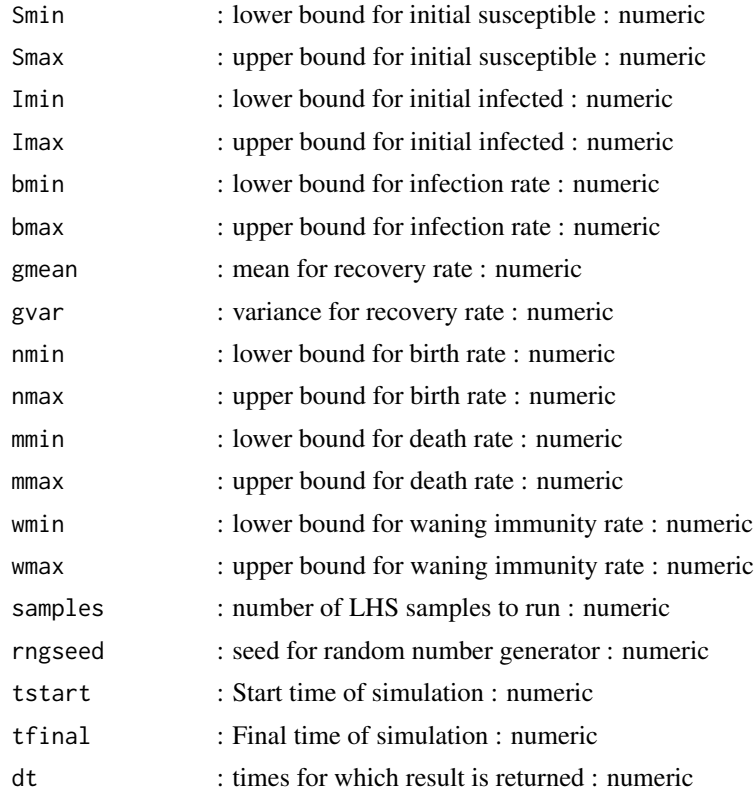

# Details

The SIRS model with demographics is simulated for different parameter values. The user provides ranges for the initial conditions and parameter values and the number of samples. The function does Latin Hypercube Sampling (LHS) of the parameters and runs the model for each sample. Distribution for all parameters is assumed to be uniform between the min and max values. The only exception is the recovery parameter, which (for illustrative purposes) is assumed to be gamma distributed with the specified mean and variance. This code is part of the DSAIDE R package. For additional model details, see the corresponding app in the DSAIDE package.

#### Value

The function returns the output as a list. The list element 'dat' contains a data frame. The simulation returns for each parameter sample the peak and final value for I and final for S. Also returned are all parameter values as individual columns and an indicator stating if steady state was reached. A final variable 'steady' is returned for each simulation. It is TRUE if the simulation did reach steady state, otherwise FALSE.

#### Warning

This function does not perform any error checking. So if you try to do something nonsensical (e.g. specify negative parameter values or fractions > 1), the code will likely abort with an error message.

# <span id="page-52-0"></span>Author(s)

Andreas Handel

#### See Also

See the Shiny app documentation corresponding to this simulator function for more details on this model.

#### Examples

```
# To run the simulation with default parameters just call the function:
## Not run: result <- simulate_SIR_usanalysis()
# To choose parameter values other than the standard one, specify them, like such:
result <- simulate_SIR_usanalysis(gmean = 2, gvar = 0.2, samples = 5, tfinal = 50)
# You should then use the simulation result returned from the function, like this:
plot(result$dat[,"g"],result$dat[,"Ipeak"],xlab='values for g',ylab='Peak Bacteria',type='l')
```
simulate\_Vector\_transmission\_model\_ode *Vector transmission model*

#### Description

A basic model with several compartments to model vector-borne transmission

#### Usage

```
simulate_Vector_transmission_model_ode(
  Sh = 1000,
  Ih = 1,
 Rh = 0,
  Sv = 1000,
  Iv = 1,
 b1 = 0.003,
 b2 = 0.003,
 g = 2,
 w = 0,n = 200,
 m = 0.1,
 tstart = 0,
 tfinal = 100,dt = 0.1)
```
#### **Arguments**

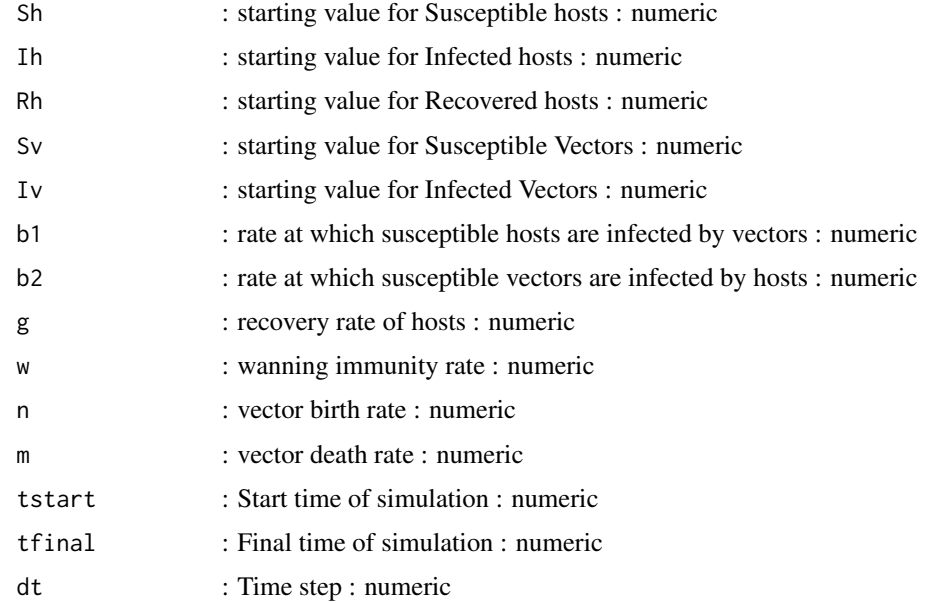

# Details

The model tracks the dynamics of susceptible, infected, and recovered hosts, and susceptible and infected vectors. Infection, recovery, and waning immunity processes are implemented for hosts. Births and deaths and infection processes are implemented for vectors.

This code was generated by the modelbuilder R package. The model is implemented as a set of ordinary differential equations using the deSolve package. The following R packages need to be loaded for the function to work: deSolve.

# Value

The function returns the output as a list. The time-series from the simulation is returned as a dataframe saved as list element ts. The ts dataframe has one column per compartment/variable. The first column is time.

# Warning

This function does not perform any error checking. So if you try to do something nonsensical (e.g. have negative values for parameters), the code will likely abort with an error message.

# Model Author

Andreas Handel

#### Model creation date

2020-09-01

# Code Author

generated by the modelbuilder R package

# Code creation date

2021-07-19

# Examples

# To run the simulation with default parameters: result <- simulate\_Vector\_transmission\_model\_ode() # To choose values other than the standard one, specify them like this: result <- simulate\_Vector\_transmission\_model\_ode(Sh = 2000,Ih = 2,Rh = 0,Sv = 2000,Iv = 2) # You can display or further process the result, like this: plot(result\$ts[,'time'],result\$ts[,'Sh'],xlab='Time',ylab='Numbers',type='l') print(paste('Max number of Sh: ',max(result\$ts[,'Sh'])))

# <span id="page-55-0"></span>Index

```
∗ datasets
    flu1918data, 4
    norodata, 10
DSAIDE, 3
dsaidemenu, 3
flu1918data, 4
generate_documentation, 4
generate_fctcall, 5
generate_ggplot, 6
generate_plotly, 7
generate_shinyinput, 8
generate_text, 9
norodata, 10
run_model, 7, 11
simulate_Characteristics_of_ID_ode, 12
simulate_Complex_ID_Control_ode, 14
simulate_directtransmission_ode, 17
simulate_Drug_Resistance_Evolution_stochastic,
        19
simulate_Environmental_Transmission_model_ode,
        21
simulate_flu_fit, 23
simulate_Host_Heterogeneity_Model_ode,
        25
simulate_idcontrolmultigroup_ode, 27
simulate_idcontrolmultioutbreak_ode,
        29
simulate_idpatterns_ode, 31
simulate_idsurveillance_ode, 33
simulate_idvaccine_ode, 35
simulate_multipathogen_ode, 37
simulate_noro_fit, 38
simulate_SEIRSd_model_stochastic, 40
simulate_SIR_model_discrete, 48
simulate_SIR_model_ode, 49
                                                        53
```
simulate\_SIR\_modelexploration, [46](#page-45-0) simulate\_SIR\_usanalysis, [51](#page-50-0) simulate\_SIRSd\_model\_ode, [42](#page-41-0) simulate\_SIRSd\_model\_stochastic, [44](#page-43-0) simulate\_Vector\_transmission\_model\_ode,